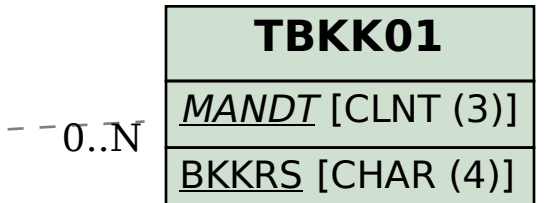

## SAP ABAP table IBKK\_DYN\_REF\_A\_TERM\_INT {BCA: Screen Structure for Internal Capital Reference Account}

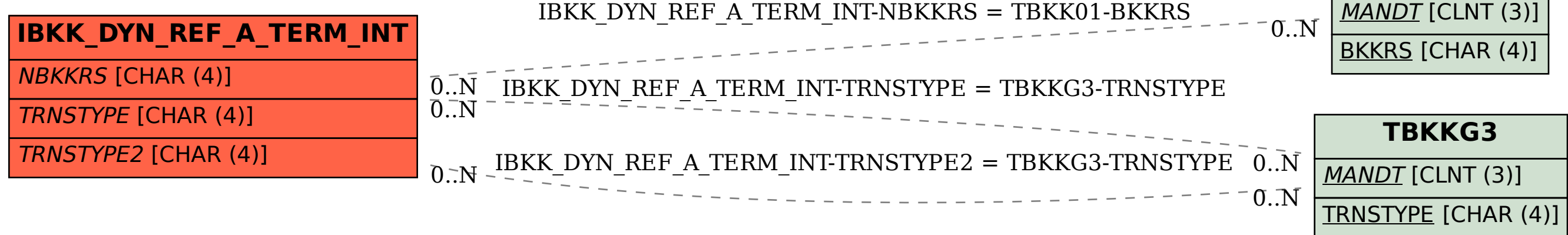